### ppu.h File Reference

User Library for the FP-GAme PPU. More...

#include <stdlib.h>
#include <stdint.h>
#include <sys/types.h>

Go to the source code of this file.

### Classes

| struct | pattern_t<br>A single 8x8 tiles worth of pattern data (8 rows of 8 pixels at 4bpp) (32B of data) More |
|--------|----------------------------------------------------------------------------------------------------|
| struct | palette_t<br>A palette which contains 15 colors. More                                                 |
| struct | sprite_t<br>A sprite. More                                                                            |

### Typedefs

| typedef unsigned | pattern_addr_t<br>Address into pattern memory. Generate using ppu_pattern_addr. |
|------------------|---------------------------------------------------------------------------------|
| typedef uint16_t | tile_t<br>Tile data representation (technically 2B of data)                     |

# Enumerations

| enum | layer_e { LAYER_BG = 1 , LAYER_FG = 2 , LAYER_SPR = 4 }<br>An enum which specifies a render layer. More                     |
|------|----------------------------------------------------------------------------------------------------|
| enum | <pre>mirror_e { MIRROR_NONE = 0 , MIRROR_X = 1 , MIRROR_Y = 2 , MIRROR_XY = 3 } Mirror state for graphics. More</pre>       |
| enum | <pre>render_prio_e { PRIO_IN_BACK = 0 , PRIO_IN_MIDDLE = 1 , PRIO_IN_FRONT = 2 } Rendering priority for sprites. More</pre> |

# Functions

| int            | ppu_enable (void)<br>Enable the PPU. More                                                                                                    |
|----------------|----------------------------------------------------------------------------------------------------|
| void           | ppu_disable (void)<br>Disable the PPU. More                                                                                                    |
| int            | <b>ppu_update</b> (void)<br>Request for the current frame changes to be send to the PPU on the next available frame. More                                                 |
| int            | ppu_write_vram (const void *buf, size_t len, off_t offset)<br>Write directly to the VRAM buffer. More                                                                     |
| pattern_addr_t | <pre>ppu_pattern_addr (unsigned pattern_id, unsigned x, unsigned y) Generates a pattern_addr_t using a pattern_id, and relative (x, y) position. More</pre>               |
| tile_t         | <pre>ppu_make_tile (pattern_addr_t pattern_addr, unsigned palette_id, mirror_e mirror) Generate a tile data for use with the ppu_write_tile functions. More</pre>         |
| void           | <pre>ppu_make_sprite (sprite_t *sprite, pattern_addr_t pattern_addr, unsigned width, unsigned height,<br/>unsigned palette_id, render_prio_e prio, mirror_e mirror)</pre> |

|      | Generate a sprite data for use with the ppu_write_sprites function. More                                                                                                    |
|------|----------------------------------------------------------------------------------------------------|
| void | <b>ppu_load_tilemap</b> ( <b>tile_t</b> *tilemap, unsigned len, char *file)<br>Loads tile-data from a file into an linear array of tile_t. More                                                          |
| void | <b>ppu_load_pattern (pattern_t</b> *pattern, char *file)<br>Loads an 8x8-pixel tile graphic into pattern from file. More                                                                                 |
| void | <b>ppu_load_palette (palette_t</b> *palette, char *file)<br>Loads a color palette from file into palette. More                                                                                           |
| int  | <b>ppu_write_tiles_horizontal (tile_t</b> *tiles, unsigned len, unsigned x_i, unsigned y_i, unsigned count)<br>Writes an array to a horizontal segment of tiles. More                                    |
| int  | <pre>ppu_write_tiles_vertical (tile_t *tiles, unsigned len, unsigned x_i, unsigned y_i, unsigned count) Writes an array to a vertical segment of tiles. More</pre>                                       |
| int  | <pre>ppu_write_pattern (pattern_t *pattern, unsigned width, unsigned height, pattern_addr_t pattern_addr) Writes pattern_t patterns (8x8-pixel tiles) to a specified location in Pattern RAM. More</pre> |
| int  | ppu_write_palette (palette_t *palette, layer_e layer_id, unsigned palette_id)<br>Overwrites a palette in Palette RAM. More                                                                               |
| int  | <pre>ppu_write_sprites (sprite_t *sprites, unsigned len, unsigned sprite_id_i) Overwrites one or more sprite data entries in Sprite RAM. More</pre>                                                      |
| int  | <b>ppu_set_bgcolor</b> (unsigned color)<br>Set the universal background color of the PPU. More                                                                                                    |
| int  | <pre>ppu_set_scroll (layer_e tile_layer, unsigned scroll_x, unsigned scroll_y) Set pixel scroll of the background or foreground tile layer. More</pre>                                                   |
| int  | <pre>ppu_set_layer_enable (unsigned enable_mask) Enable or disable one or more of the three PPU render layers using a bit-mask. More</pre>                                                               |
|      |                                                                                                    |

### **Detailed Description**

User Library for the FP-GAme PPU.

### Author

Joseph Yankel

### Attention

Modifications to the PPU will not be accepted during certain busy states managed by the Kernel. Any functions which attempt to modify PPU data will return -1 if the modification could not be made. You are encouraged to poll these functions until they return 0 (success) if you want to ensure your changes are made.

Invalid arguments (see the function's documentation) will result in a console warning and exiting of the program. This is to help you (the user) find bugs and unwanted behaviours.

### **Enumeration Type Documentation**

◆layer\_e

| enum layer_o       | e                                           |
|--------------------|---------------------------------------------|
| An enum whi        | ch specifies a render layer.                |
| These enum         | entries can be ORd together to form a bitma |
| See also<br>ppu_se | et_layer_enable.                            |
| Enumerator         |                                             |
| LAYER_BG           | Denotes the background tile render layer.   |
| LAYER_FG           | Denotes the foreground tile render layer.   |
| LAYER SPR          | Denotes the sprite render layer.            |

# ◆ mirror\_e

enum mirror\_e

Mirror state for graphics.

| Enumerator  |                                                      |  |
|-------------|------------------------------------------------------|--|
| MIRROR_NONE | Pattern is not mirrored.                             |  |
| MIRROR_X    | Pattern is horizontally flipped.                     |  |
| MIRROR_Y    | Pattern is vertically flipped.                       |  |
| MIRROR_XY   | Pattern is both horizontally and vertically flipped. |  |

# render\_prio\_e

enum render\_prio\_e

Rendering priority for sprites.

| Enumerator     |                                                                         |  |
|----------------|-------------------------------------------------------------------------|--|
| PRIO_IN_BACK   | Sprite apperas behind both background and foreground tile layers.       |  |
| PRIO_IN_MIDDLE | Sprite appears in front of background but behind foreground tile layer. |  |
| PRIO_IN_FRONT  | Sprite appears in front of background and foreground tile layers.       |  |

# **Function Documentation**

• ppu\_disable()

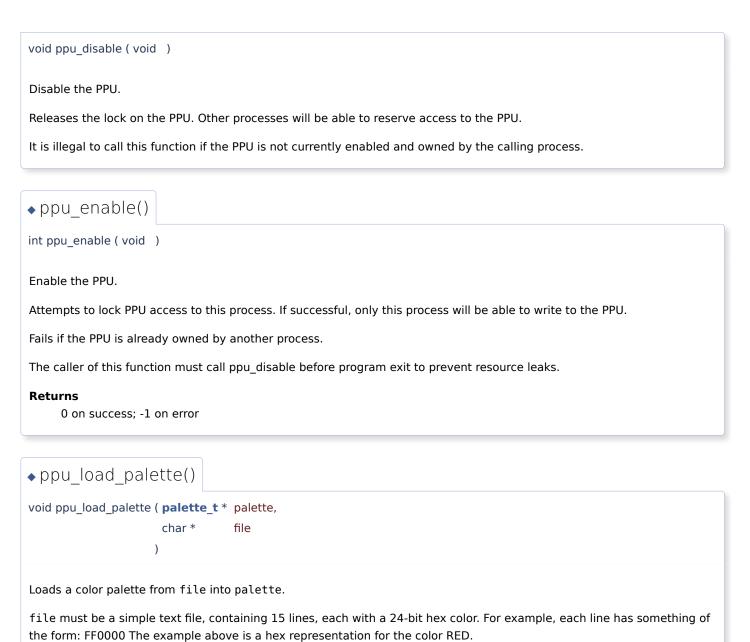

### Parameters

**palette** Palette instance to copy the color data from file to.

file File path of the text file to copy color data from.

# • ppu\_load\_pattern()

| void ppu_load               | _pattern ( <b>pattern_t</b> * pattern,                                                                                                    |
|-----------------------------|----------------------------------------------------------------------------------------------------|
|                             | char * file                                                                                                    |
|                             | )                                                                                                    |
| oads an 8x8-                | pixel tile graphic into pattern from file.                                                                                                    |
|                             | a simple text file, containing 8 lines, each with 8 hex chars: 0-F. Each hex char represents a pixel's color for<br>is always transparent, 1-F correspond to the 15 available colors in a palette. |
| Example: 112                | 233445 F00000005 F00000006 E0000006 E00000007 D00000007 D00000008 CCBBAA998                                                                                                    |
| A test file with            | n the above text represents a multi-colored box outline with transparent center.                                                                                                    |
| Parameters                  |                                                                                                    |
| patteri                     | n Pattern instance to copy the pixel data from file to.                                                                                                    |
| file                        | File path of the text file to copy pixel data from.                                                                                                    |
|                             |                                                                                                    |
| ◆ppu_loa                    | d_tilemap()                                                                                                    |
| void ppu_load               | _tilemap ( <b>tile_t</b> * tilemap,                                                                                                    |
|                             | unsigned len,                                                                                                    |
|                             | char * file                                                                                                    |
|                             | )                                                                                                    |
| Loads tile-dat              | a from a file into an linear array of tile_t.                                                                                                    |
| The text file c             | ontains tile_t entries specified in the following format:                                                                                                    |
| • An entry                  | / is formatted like (XXX,X,X), where X is a hex number (0-F).                                                                                                    |
|                             | three hex numbers are the pattern ID for this tile. It ranges from 000 to 3FF.                                                                                                    |
|                             | ond entry is the palette ID to use for this tile. It ranges from 0 to F.<br>entry are the tile mirroring bits. This value ranges from 0 to 3, where:                                               |
|                             | -> No mirror                                                                                                    |
| • <b>1</b> ·                | -> Horizontal Mirroring                                                                                                    |
|                             | -> Vertical Mirroring                                                                                                    |
|                             | -> Both Horizontal AND Vertical Mirroring                                                                                                    |
| <ul> <li>Each en</li> </ul> | try is separated either by a space or by a newline.                                                                                                    |
| Parameters                  |                                                                                                    |
| tilema                      | p Array of tile_t to load into.                                                                                                    |
| len                         | Number of tiles to copy to tilemap.                                                                                                    |
| file                        | Path of the text file to open and read from.                                                                                                    |
|                             |                                                                                                    |
| •ppu ma                     | ke_sprite()                                                                                                    |
|                             |                                                                                                    |

| void ppu_make_spri  | te ( <b>sprite_t</b> *                    | sprite,                                                            |
|---------------------|-------------------------------------------|--------------------------------------------------------------------|
|                     | pattern_addr_t                            | pattern_addr,                                                      |
|                     | unsigned                                  | width,                                                             |
|                     | unsigned                                  | height,                                                            |
|                     | unsigned                                  | palette_id,                                                        |
|                     | render_prio_e                             | prio,                                                              |
|                     | mirror_e                                  | mirror                                                             |
|                     | )                                         |                                                                    |
|                     |                                           |                                                                    |
| Generate a sprite d | ata for use with the p                    | opu_write_sprites function.                                        |
| Importantly the spi | rite's position is defau                  | ulted to (0, 0)                                                    |
|                     |                                           |                                                                    |
| Parameters          |                                           |                                                                    |
| sprite              |                                           | y <b>sprite_t</b> struct you want to initialize.                   |
| pattern_add         | Ir The address into Pa<br>ppu_pattern_add | attern RAM where this sprite starts. Recommended to generate using |
| width               |                                           | sprite in tiles. Can take values in [1, 4].                        |
|                     |                                           |                                                                    |
| height              |                                           | prite in tiles. Can take values in [1, 4].                         |
| palette_id          |                                           | rites section of Palette RAM to use. Must be within [0, 31].       |
| prio                | Render priority for                       |                                                                    |
| mirror              | Horizontal/Vertical                       | mirror setting for this sprite.                                    |
|                     |                                           |                                                                    |
| ppu_make_t          | tile()                                    |                                                                    |
| tile_t ppu_make_til | e ( <b>pattern_addr_t</b>                 | pattern_addr,                                                      |
|                     | unsigned                                  | palette id,                                                        |

Generate a tile data for use with the ppu\_write\_tile functions.

mirror\_e

)

### Parameters

pattern\_addr The address of this tile's pattern in Pattern RAM (see ppu\_pattern\_addr)

mirror

- palette\_id The numerical id of the palette (location in Palette RAM) this tile will use. This must be within range [0, 16]. The final palette comes from the background layer palette section of Palette RAM if this tile is applied to the background tile layer, and similarly for forground palettes.
- **mirror** Mirror state for this tile's pattern.

### Returns

A tile\_t representing the tile data formed by the inputs.

# • ppu\_pattern\_addr()

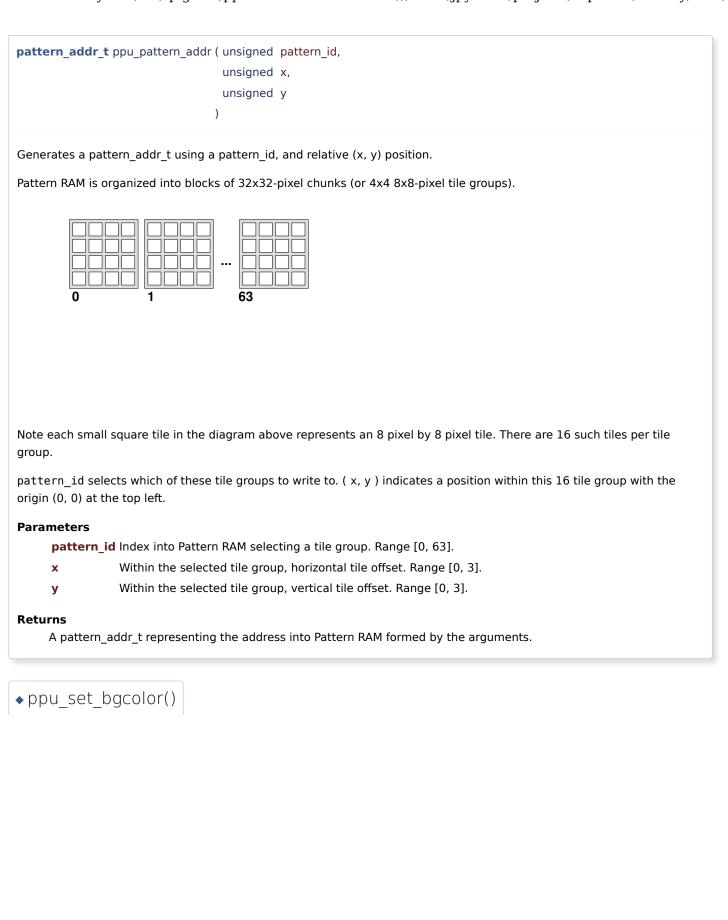

int ppu\_set\_bgcolor ( unsigned color )

Set the universal background color of the PPU.

The universal background color is the color displayed when all PPU render layers are transparent.

This function will set this color to be displayed at the next ppu\_update().

### Remarks

Any higher-order bits [31:24] in color will be ignored!

### Precondition

PPU is currently locked by this process. See ppu\_enable.

### Parameters

color 32-bit color holding a 24-bit RRGGBB hex color value. For example, 0xFF0000 for red.

### Returns

0 on success; -1 if PPU busy

# • ppu\_set\_layer\_enable()

int ppu\_set\_layer\_enable ( unsigned enable\_mask )

Enable or disable one or more of the three PPU render layers using a bit-mask.

The enable mask has three bits which enable or disable the PPU render layers as follows: Bit 0: Enable (1) or disable (0) the background tile layer Bit 1: Enable (1) or disable (0) the foreground tile layer Bit 2: Enable (1) or disable (0) the sprite layer To generate the enable\_mask, use an OR of the layer\_e options. For example, to enable both tile layers and disable the sprite layer set enable\_mask = BG | FG.

Call this function before a **ppu\_update()** to ensure the layer will be enabled on the next frame.

### Remarks

Any higher-order bits in enable\_mask not specified above will be ignored!

### Precondition

PPU is currently locked by this process. See **ppu\_enable**.

### Parameters

enable\_mask Bit-mask used to enable/disable PPU rendering layers.

### Returns

0 on success; -1 if PPU busy

# ppu\_set\_scroll()

| int ppu_set_scro   | oll ( <b>layer_e</b> tile_layer,                                                 |
|--------------------|----------------------------------------------------------------------------------|
|                    | unsigned scroll_x,                                                               |
|                    | unsigned scroll_y                                                                |
|                    | )                                                                                |
|                    |                                                                                  |
| Set pixel scroll o | of the background or foreground tile layer.                                      |
| Precondition       |                                                                                  |
| PPU is cur         | rently locked by this process. See ppu_enable.                                   |
| Parameters         |                                                                                  |
| tile_laye          | <b>r</b> Either LAYER_BG or LAYER_FG. LAYER_SPR doesn't support layer scrolling. |
| scroll_x           | Horizontal pixel scroll. Values must be [0, 511].                                |
| scroll_y           | Vertical pixel scroll. Values must be [0, 511].                                  |
| Returns            |                                                                                  |
|                    | ess; -1 if PPU busy                                                              |
|                    |                                                                                  |
|                    |                                                                                  |
| ◆ppu upda          | ate()                                                                            |
|                    |                                                                                  |

int ppu\_update ( void )

Request for the current frame changes to be send to the PPU on the next available frame.

Any previous calls to ppu\_set\_[...] functions are guaranteed to take effect after this function returns successfully.

If you want to ensure your frame gets sent out to the PPU, and also want to synchronize to the PPU's internal 60FPS timing, keep polling this function until 0 (success) is returned.

### Precondition

PPU is currently locked by this process. See **ppu\_enable**.

#### Returns

0 on success; -1 if PPU busy

• ppu\_write\_palette()

| nt ppu_write_pa             | lette ( <b>palette_t</b> * palette,                                                                                                    |
|-----------------------------|----------------------------------------------------------------------------------------------------|
|                             | layer_e layer_id,                                                                                                    |
|                             | unsigned palette_id                                                                                                    |
|                             | )                                                                                                    |
| Overwrites a pa             | lette in Palette RAM.                                                                                                    |
| Overwrites a sin            | gle palette in Palette RAM at palette_id and layer_id                                                                                                    |
|                             | te RAM is organized into three segments. layer_id selects one of these layers: 0: Background Palettes.<br>preground Palettes. 16 Palettes (Else): Sprite Palettes. 32 Palettes |
| Precondition<br>PPU is curr | rently locked by this process. See ppu_enable.                                                                                                    |
| Parameters                  |                                                                                                    |
| palette                     | A pointer to a palette data struct that we should write to Palette RAM.                                                                                                    |
| layer_id                    | The target section of Palette RAM to start copying the palette to.                                                                                                    |
| palette_i                   | <b>d</b> The id of the palette to overwrite within the given layer. This must be within bounds of the palette layer section indicated by layer_id.                             |
| Returns                     |                                                                                                    |
| 0 on succe                  | ess; -1 if PPU busy                                                                                                    |
|                             |                                                                                                    |
|                             |                                                                                                    |

Writes pattern\_t patterns (8x8-pixel tiles) to a specified location in Pattern RAM.

### Note

As a reminder, pattern\_addr points to a tile chunk and also a specific tile at (x\_i, y\_i) within.

Within the current tile chunk pointed to by pattern\_addr, a subset of width pattern\_t by height pattern\_t is formed.

pattern\_t tile-patterns (8x8-pixel tiles) from patterns are written sequentially by rows of width until height rows have been written.

The example diagrams below demonstrate the effect of this function with a variable width/height and pattern\_addr of 0:

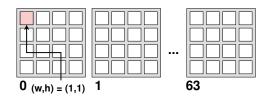

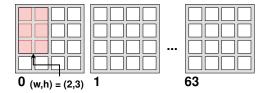

#### Warning

Note, however that if the subset indicated by width, height, x\_i, y\_i would extend beyond a 16x16 tile-group boundary, this function will give a warning and abort the program. For example, you are not allowed to write a 3x3-tile pattern starting at (2,3).

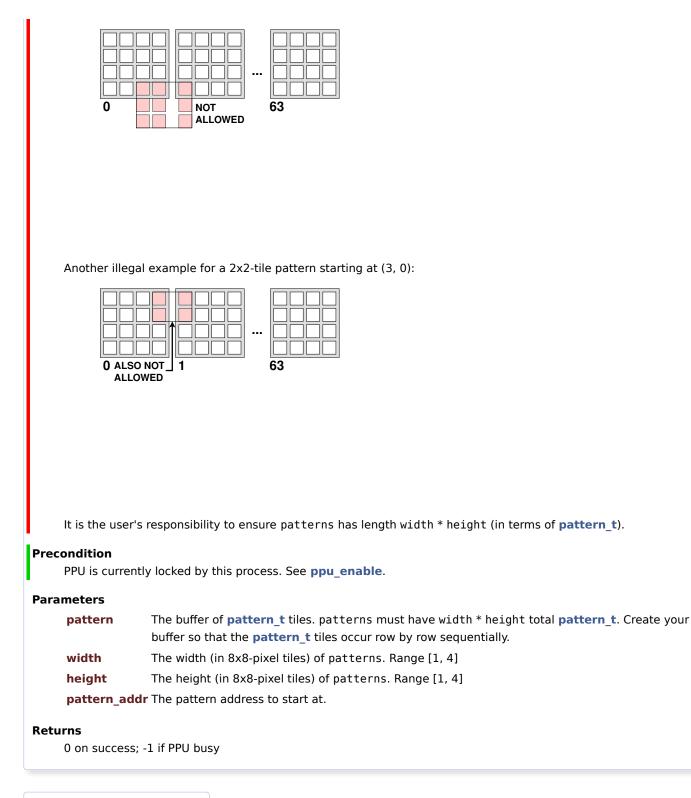

# • ppu\_write\_sprites()

#### Returns

0 on success; -1 if PPU busy

| <pre>•ppu_write_tiles_horizontal()</pre>        |     |
|-------------------------------------------------|-----|
| int ppu_write_tiles_horizontal ( tile_t * tiles | 5,  |
| unsigned len,                                   |     |
| unsigned x_i,                                   |     |
| unsigned y_i,                                   |     |
| unsigned cou                                    | nt  |
| )                                               |     |
| Writes an array to a horizontal segment of tile | es. |

This function copies a buffer of length len tiles into the Tile RAM overwriting count tiles starting at ( $x_i$ ,  $y_i$ ) and moving horizontally. If overwriting count tiles would exceed the boundaries of the logical screen (63,  $y_i$ ), this function will automatically wrap around to the start of the logical screen (0,  $y_i$ ).

If len is lower than count, then this function repeats/tiles the given tiles buffer.

This function is more efficient than ppu\_write\_tiles\_vertical. So if writing a rectangular block of tiles on the screen, prefer to call this function as the inner loop (make the row, y\_i be the outer loop variable).

### Precondition

PPU is currently locked by this process. See ppu\_enable.

#### Parameters

tiles Buffer of tile data to write to Tile RAM.

- **len** Length of the tiles buffer. len will be clamped to 64 if len > 64.
- x\_i Horizontal position of the first tile to write. Must be in the range [0, 63]
- **y\_i** Vertical position of the first tile to write. Must be in the range [0, 63]

count The number of tiles to overwrite (horizontally) in Tile RAM. count will be set to 64 if count > 64.

#### Returns

0 on success; -1 if PPU busy

ppu\_write\_tiles\_vertical()

Writes an array to a vertical segment of tiles.

This function copies a buffer of length len tiles into the Tile RAM overwriting count vertically. If overwriting count tiles would exceed the boundaries of the logical scr automatically wrap around to the start of the logical screen ( $x_i$ , 0).

If len is lower than count, then this function repeats/tiles the given tiles buffer.

### Precondition

PPU is currently locked by this process. See **ppu\_enable**.

### Parameters

tiles Buffer of tile data to write to Tile RAM.

- **len** Length of the tiles buffer. Len will be clamped to 64 if len > 64.
- $x_i$  Horizontal position of the first tile to write. Must be in the range [0,  $\epsilon$

**y\_i** Vertical position of the first tile to write. Must be in the range [0, 63]

count The number of tiles to overwrite (vertically) in Tile RAM. count will b

### Returns

0 on success; -1 if PPU busy

| A DDLL WIRITE                                                                            |                                                                               |                                                                                                    |
|------------------------------------------------------------------------------------------|-------------------------------------------------------------------------------|----------------------------------------------------------------------------------------------------|
| •ppu_write                                                                               | e_vram()                                                                      |                                                                                                    |
| int ppu_write_vr                                                                         | am ( const void                                                               | * buf,                                                                                                    |
|                                                                                          | size_t                                                                        | len,                                                                                                    |
|                                                                                          | off_t                                                                         | offset                                                                                                    |
|                                                                                          | )                                                                             |                                                                                                    |
| Write directly to                                                                        | the VRAM buffe                                                                | er.                                                                                                    |
|                                                                                          |                                                                               |                                                                                                    |
| Attention                                                                                |                                                                               |                                                                                                    |
|                                                                                          | a lower-level ac                                                              | cess to the VRAM buffer! See the higher-level write functions such as the various                                                               |
| This gives                                                                               |                                                                               | ccess to the VRAM buffer! See the higher-level write functions such as the various ppu_write_sprites, ppu_write_pattern, and ppu_write_palette. |
| This gives ppu_write                                                                     |                                                                               |                                                                                                    |
| This gives<br>ppu_write<br>Precondition                                                  | tiles functions,                                                              |                                                                                                    |
| This gives<br>ppu_write<br><b>Precondition</b><br>PPU is cur                             | tiles functions,                                                              | ppu_write_sprites, ppu_write_pattern, and ppu_write_palette.                                                                                    |
| This gives<br>ppu_write<br>Precondition<br>PPU is cur<br>Parameters                      | tiles functions,<br>rently locked by                                          | ppu_write_sprites, ppu_write_pattern, and ppu_write_palette.                                                                                    |
| This gives<br>ppu_write<br>Precondition<br>PPU is cur<br>Parameters<br>buf Po            | tiles functions,<br>rently locked by<br>nter to a buffer                      | ppu_write_sprites, ppu_write_pattern, and ppu_write_palette.<br>this process. See ppu_enable.<br>to write to the VRAM.                          |
| This gives<br>ppu_write<br>Precondition<br>PPU is cur<br>Parameters<br>buf Po<br>len Siz | tiles functions,<br>rently locked by                                          | ppu_write_sprites, ppu_write_pattern, and ppu_write_palette.<br>this process. See ppu_enable.<br>to write to the VRAM.                          |
| ppu_write<br>Precondition<br>PPU is cur<br>Parameters<br>buf Pot<br>len Siz              | tiles functions,<br>rently locked by<br>nter to a buffer<br>e of buf in bytes | ppu_write_sprites, ppu_write_pattern, and ppu_write_palette.<br>this process. See ppu_enable.<br>to write to the VRAM.                          |

Generated by doxygen 1.9.1